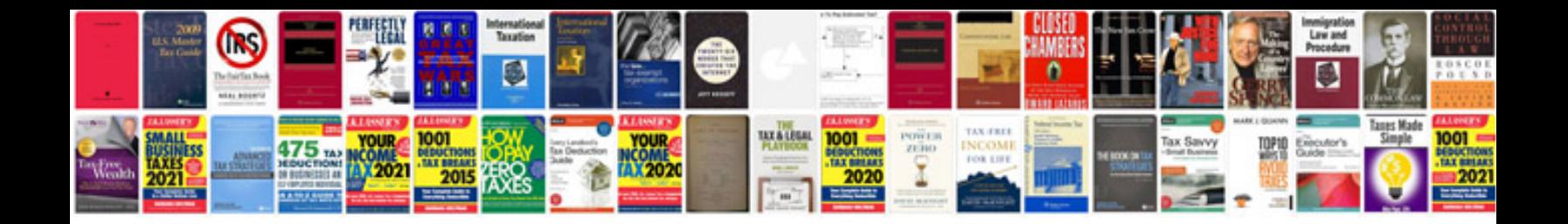

**To do list template google docs**

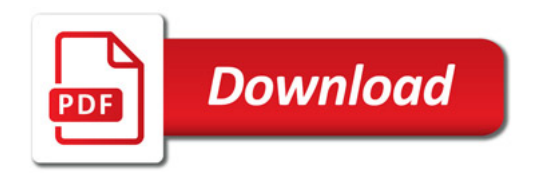

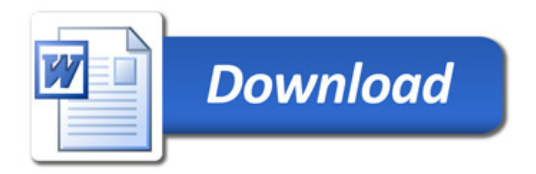